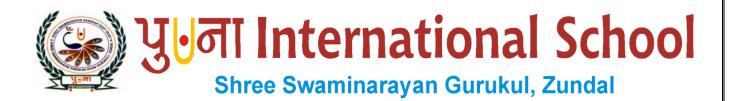

Class - VI
Super Computer
Exercise Corner
Specimen Copy
Year- 2021-22

# **Index**

| Sr. No | Name of the Chapter                             | Date | Remarks |  |
|--------|-------------------------------------------------|------|---------|--|
| 1      | Ch-1 Computer Fundamentals                      | -    |         |  |
| 2      | Ch-2 More On Windows 7                          |      | 16.5    |  |
| 3      | CH-3 Working With Objects And Tables In MS Word | 3/   | 10      |  |
| 4      | CH-4 Advanced Formatting In MS WORD             | 17.0 | - 3/4   |  |
| 5      | CH-5 Calculations In MS Excel 2010              |      | 2131    |  |
| 1      |                                                 | 53   | . 1     |  |
| 9      |                                                 | Ü    | 3 1     |  |
| 70     |                                                 | 1    | - W     |  |
| MA.    | 200                                             | 9/3  | 10      |  |
| 1      | -01 E                                           |      | 100     |  |
| - 7    | The state of the last                           | 11   |         |  |
|        | 11 11                                           | -13  | 0       |  |
|        | 3-111                                           |      |         |  |

# **CH-1 COMPUTER FUNDAMENTALS**

## **❖** Focus of the chapter

- 1. Central Processing Unit(CPU)
- 2. Input Devices
- 3. Memory and storage devices
- 4. Output devices
- 5. Classification of Computers

## Keywords

- **CPU** The processor of a computer that performs operations depending on the instructions given to it.
- ❖ ALU The unit that does all types of arithmetic operations in the CPU
- ❖ CU The unit that manages and controls the activities of all other units in the cpu.
- **❖ Memory** The hardware that stores data and instructions
- \* RAM The part of primary memory that stores data and instructions temporarily for current use
- ❖ ROM The part of primary memory that stores data permanently

# Checkpoint

#### Fill in the blanks.

- 1. Storage is the fourth operation performed by a computer system.
- 2. The Control Unit(CU) of the processor helps in communication between the memory and the ALU.
- 3. RAM consists of Memory chips
- 4. A dot-matrix printer is an example of a **Impact printer**.

#### **Exercise Corner**

- A. Tick( $\checkmark$ ) the correct answers.
- 1. Which of the following is known as the brain of a computer?
- A. CPU
- 2. Which part of the CPU is responsible for doing arithmetic operations?
- A. ALU
- 3. Which of the following is an example of secondary storage?
- A. Hard disk
- 4. Which of the following is a high-speed memory present between the CPU and the main memory?

- A. Cache memory
- 5. Which of the following is the most powerful in terms of processing, speed and memory?
- A. supercomputers
- B. Write each device under the appropriate category.

| Keyboard       | CD | Printer  | DVD     | Monitor     | Scanner        |
|----------------|----|----------|---------|-------------|----------------|
| USB Flash driv | e  | Speakers | Plotter | Memory card | Barcode reader |

| Input Devices  | Output Devices | Storage Devices |
|----------------|----------------|-----------------|
| Keyboard       | Printer        | CD , DVD        |
| Scanner        | Plotter        | USB Flash drive |
| Barcode Reader | Speakers       | Memory card     |

# C. Expand the following.

- 1. CPU Central Processing Unit
- 2. ALU Arithmetic Logic Unit
- 3. CU Control Unit
- 4. RAM Random Access Memory
- 5. ROM Read Only Memory
- 6. MICR Magnetic Ink Character Reader

#### D. Guess who I am.

- 1. I am present inside the CPU Box and am used to perform calculations. ALU
- 2. I am a type of memory that loses data when the computer is turned off. RAM
- 3. I am a type of memory that is usually used at home. Micro Computer(MC)
- 4. I am a type of computer that is used in weather forecasting. Super Computer

|    |                                                                                                    |                         | Extras                               |                             |  |
|----|----------------------------------------------------------------------------------------------------|-------------------------|--------------------------------------|-----------------------------|--|
| >  | Tick(✓) the correct                                                                                 | answers.                |                                      |                             |  |
| 1. | Which of the following is a small computer with a microprocessor as its central processing unit?    |                         |                                      |                             |  |
|    | a. Microcomputer                                                                                    | b. Mini computer        | c. Super computer                    | d. none of these            |  |
| 2. | Which of the following is a part of primary memory that stores data permanently?                    |                         |                                      |                             |  |
|    | a. RAM                                                                                              | <u>b. ROM</u>           | c. CU                                | d. none of these            |  |
| 3. | Which of the following                                                                              | ng unit manages and co  | ontrols the activities of            | all other units in the CPU? |  |
|    | a. CPU                                                                                              | b. ALU                  | c. CU                                | d. ALL of these             |  |
| 4. | Which of the following devices is much like a printer and is used to produce high quality drawings? |                         |                                      |                             |  |
|    | a. plotter                                                                                          | b. LCD                  | c. Hard disk                         | d. cpu                      |  |
| 5. | Which of the following                                                                              | ng devices captures and | d stores <mark>photogr</mark> aphs o | n a memory card?            |  |
|    | a. OMR                                                                                              | b. MICR                 | c. Digital camera                    | d. mouse                    |  |
|    |                                                                                                    |                         |                                      |                             |  |
|    |                                                                                                    |                         |                                      |                             |  |
|    |                                                                                                    |                         |                                      |                             |  |
|    |                                                                                                    |                         |                                      |                             |  |
|    |                                                                                                    |                         |                                      |                             |  |
|    |                                                                                                    |                         |                                      |                             |  |
|    |                                                                                                    |                         |                                      |                             |  |
|    |                                                                                                    |                         |                                      |                             |  |

# **CH-2 MORE ON WINDOWS 7**

# **❖** Focus of the chapter

- 1. Libraries
- 2. Pinning a program
- 3. Shake Windows
- 4. Jump List
- 5. Stacking
- 6. Useful application in windows 7 Playing audio, video, burning CD, recording sound, scanning
- 7. Setting a screen saver

## Keywords

- ➤ **Jump List** a list of recently opened items
- Burning a CD writing data onto a CD
- ➤ **Desktop background** the background picture of the Windows desktop
- ➤ Screen saver the keyboard or mouse is not used for some time.
- Checkpoint 1

#### Circle the correct answers

- 1. The libraries/Folder Bank feature manages and displays files that are located in multiple locations
- 2. The Stacking/<u>Jump List</u> feature shows a list of recently opened files, folders or websites.
- 3. You can quickly minimize every open window except one using the **Shake/Stack** feature.
- 4. The Pinning/Stacking feature helps to view windows side by side.

# **Exercise Corner**

#### A. Tick $(\checkmark)$ the correct answers.

- 1. Which of the following is not a feature of windows 7?
- A. MS Word
- 2. Which of the following is used to play audio and video files?
- A. Windows Media Player

- 3. Which of the following is used to record sound?
- A. Sound Recorder

#### B. Write T for True or F for False.

- 1. The libraries feature manages files that are located in a single location in your computer.  $\mathbf{F}$
- 2. You can create a new library. **T**
- 3. A Jump List provides quick access to recently opened files or websites.  $\underline{\mathbf{T}}$
- 4. The Shake windows feature makes it quick and easy to view documents side by side.  $\underline{\mathbf{F}}$
- 5. A CD gets automatically ejected from the CD/DVD drive when the burn is complete.  $\underline{\mathbf{T}}$

# C. Fill in the blanks to complete the steps.

#### To scan a document:

- Click on START → ALL PROGRAMS → <u>WINDOWS FAX AND SCAN</u>
   The windows fax and scan window opens.
- 2. Click on the <u>SCAN</u> button in the <u>Navigation pane</u>, then click on the New Scan button on the toolbar. The <u>New Scan</u> dialog box opens.
- 3. Click on the **Profile** list and choose an option to describe your scan.
- 4. Click on the **Preview** button to see how your document will look like when scanned.
- 5. If you are happy with the preview, click on the <u>Scan</u> button .Windows scans the document and shows an image of your document.
- 6. Click on the <u>Save As</u> button. The <u>Save as</u> dialog box opens.
- 7. Enter the <u>File name</u> the type of graphic you want to save your file as, and then click on the Save button.

#### **Extras**

- $\triangleright$  Tick( $\checkmark$ ) the correct answers.
- 1. Which of the following manages files that are located in multiple locations in a computer?

| a. Shake                                                          | b. Jump List                                                                                      | c. Libraries         | d. none of these              |  |  |  |  |
|-------------------------------------------------------------------|---------------------------------------------------------------------------------------------------|----------------------|-------------------------------|--|--|--|--|
| 2. Which of the following is used to scan documents and pictures? |                                                                                                   |                      |                               |  |  |  |  |
| a. Windows Scan                                                   | b. Sound Recorder                                                                                 | c. Media Player      | d. none of these              |  |  |  |  |
| 3. Which of the followi                                           | 3. Which of the following is used to display open windows vertically or side by side.?            |                      |                               |  |  |  |  |
| a. Shake                                                          | b. Jump List                                                                                      | c. Libraries         | d. Stacking                   |  |  |  |  |
| 4. Which of the followi                                           | 4. Which of the following allows you quick access to recently opened files, folders or websites.? |                      |                               |  |  |  |  |
| a. Shake                                                          | b. Jump List                                                                                      | c. Libraries         | d. none of these              |  |  |  |  |
| 5. Which of the followi                                           | ng quickly minimizes e                                                                            | every open window ex | cept the one you are shaking? |  |  |  |  |
| a. Shake                                                          | b. Jump List                                                                                      | c. Libraries         | d. none of these              |  |  |  |  |
|                                                                   |                                                                                                   |                      |                               |  |  |  |  |
|                                                                   |                                                                                                   |                      |                               |  |  |  |  |
|                                                                   |                                                                                                   |                      |                               |  |  |  |  |
|                                                                   |                                                                                                   |                      |                               |  |  |  |  |
|                                                                   |                                                                                                   |                      |                               |  |  |  |  |
|                                                                   |                                                                                                   |                      |                               |  |  |  |  |
|                                                                   |                                                                                                   |                      |                               |  |  |  |  |
|                                                                   |                                                                                                   |                      |                               |  |  |  |  |
|                                                                   |                                                                                                   |                      |                               |  |  |  |  |
|                                                                   |                                                                                                   |                      |                               |  |  |  |  |
|                                                                   |                                                                                                   |                      |                               |  |  |  |  |